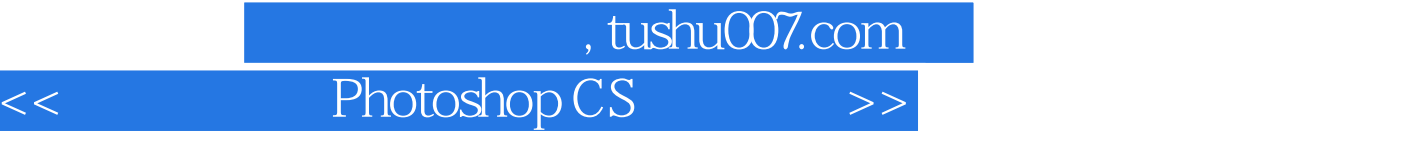

<< Photoshop CS >>

13 ISBN 9787900677303

10 ISBN 7900677305

出版时间:2005-6

页数:308

PDF

更多资源请访问:http://www.tushu007.com

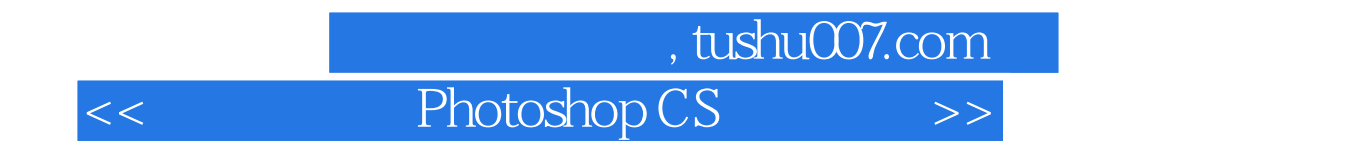

who provided by CS and the CS and the CS and the CS and the CS and the CS and Adobe ——Photoshop CS Photoshop CS

Photoshop CS Photoshop

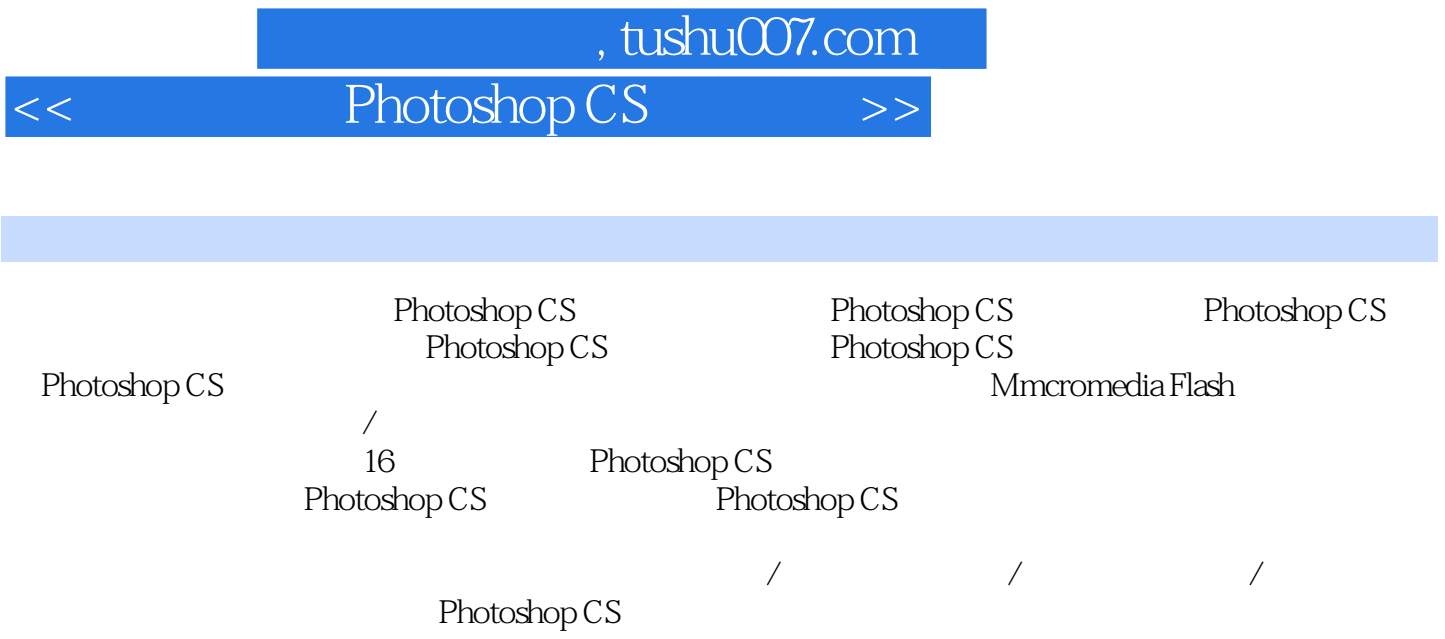

具第四节 擦除图像工具一 橡皮擦工具二 背景色橡皮擦工具三 魔术橡皮擦工具第五节 修饰图像工具… …第四章 编辑图像的选区第五章 图像色彩和色调调整第六章 使用图层第七章 使用通道第八章 使用路

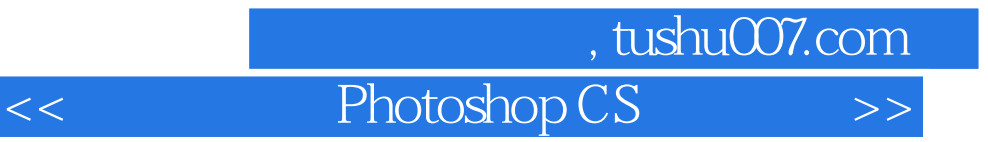

Photoshop CS

Photoshop CS Photoshop

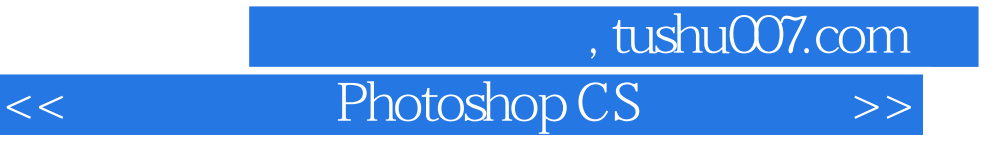

本站所提供下载的PDF图书仅提供预览和简介,请支持正版图书。

更多资源请访问:http://www.tushu007.com